# TI-RSLKMAX

### Texas Instruments Robotics System Learning Kit

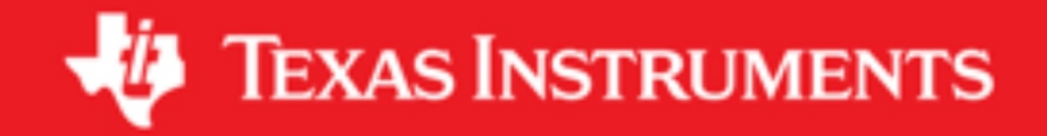

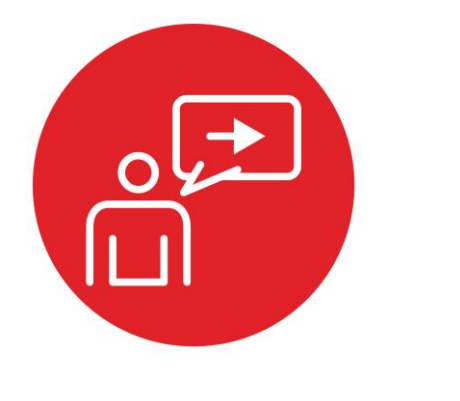

## **Module 17**

**Introduction: Control Systems**

### **Introduction: Control Systems**

#### **Educational Objectives:**

**UNDERSTAND** Basic concepts of a control system **INTERFACE** The tachometer and a DC motor **CREATE** An integral control system using feedback **DESIGN** A differential drive robot that will move in a straight line

**Prerequisites** (Modules 10, 12, 13, 15)

- Periodic interrupts using SysTick (Module 10)
- Mechanical and electrical interfaces of motors (Module 12)
- Timer\_A PWM output (Module 13)
- Timer\_A input capture period measurement (Module 15)

#### **Recommended reading materials for students:**

• Chapter 17, **Embedded Systems: Introduction to Robotics,**  Jonathan W. Valvano, ISBN: 9781074544300, copyright © 2019

A **control system** is a collection of mechanical and electrical devices connected for the purpose of commanding, directing, or regulating a physical plant. The **state variables** are the properties of the physical plant that are to be controlled. In this module, we wish to spin the two motors at a prescribed speed. Thus, the state variable in this case will be motor speed. The **sensor** and **state estimator**  comprise a data acquisition system. The goal of this data acquisition system is to estimate the state variables. We will attach tachometers to the motors so the system can measure speed of both motors. The estimated state variables, *X'(t)*, in this system will be the two measured speeds. The **actuator** is a transducer that converts the control system commands, *U(t)*, into driving forces, *V(t)*, that are applied the physical plant. We define the actuator command, *U(t)*, as the duty cycles for the PWM outputs to the two motors.

In general, the goal of the control system is to drive the real state variables to be equal to the desired state variables. In actuality though, the controller attempts to drive the estimated state variables to be equal the desired state variables. It is important to have an accurate state estimator, because any differences between the estimated state variables and the real state variables will translate directly into controller errors. We define the **error** as the difference between the desired and estimated state variables:

$$
e(t) = X^*(t) \cdot X'(t)
$$

A closed-loop control system uses the output of the state estimator in a feedback loop to drive the errors to zero. The control system compares *X'(t)*, to the desired state variables, *X\*(t)*, in order to decide appropriate action, *U(t)*. See Figure 1.

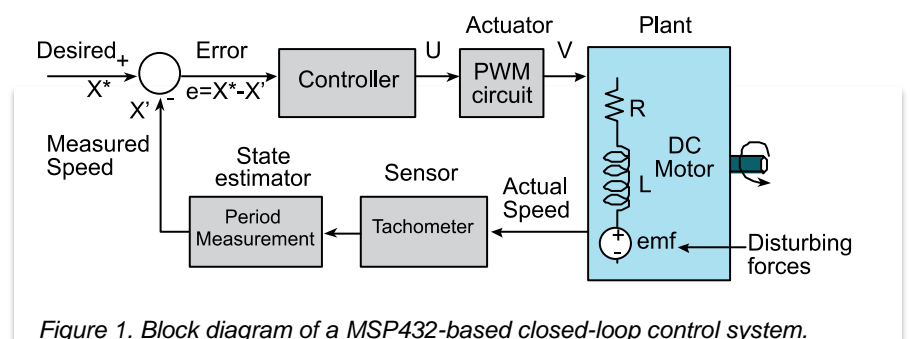

We can combine the period measurement from Module 15, the PWM output of Module 13, and the DC motor interface of Module 12 to build a motor controller. One effective yet simple control algorithm is an integral controller. We specify the actuator output as the integral of the accumulated errors.

$$
U(t)=\int\limits_0^t K_iE(\tau)d\tau
$$

where *K<sup>i</sup>* is a controller constant. For this controller, if the error is zero the actuator command remains constant. If the motor is spinning too slowly, the controller will increase power. If the motor is spinning too quickly, it will decrease power. For an integral controller, the amount of increase or decrease is linearly related to the error. So if the error is large it adds (or subtracts) a lot, and if the error is small it adds (or subtracts) a little.

## ti.com/rslk

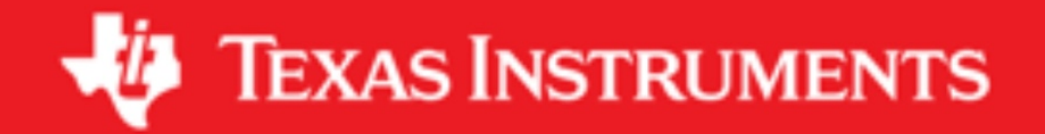

#### **IMPORTANT NOTICE AND DISCLAIMER**

TI PROVIDES TECHNICAL AND RELIABILITY DATA (INCLUDING DATASHEETS), DESIGN RESOURCES (INCLUDING REFERENCE DESIGNS), APPLICATION OR OTHER DESIGN ADVICE, WEB TOOLS, SAFETY INFORMATION, AND OTHER RESOURCES "AS IS" AND WITH ALL FAULTS, AND DISCLAIMS ALL WARRANTIES, EXPRESS AND IMPLIED, INCLUDING WITHOUT LIMITATION ANY IMPLIED WARRANTIES OF MERCHANTABILITY, FITNESS FOR A PARTICULAR PURPOSE OR NON-INFRINGEMENT OF THIRD PARTY INTELLECTUAL PROPERTY RIGHTS.

These resources are intended for skilled developers designing with TI products. You are solely responsible for (1) selecting the appropriate TI products for your application, (2) designing, validating and testing your application, and (3) ensuring your application meets applicable standards, and any other safety, security, or other requirements. These resources are subject to change without notice. TI grants you permission to use these resources only for development of an application that uses the TI products described in the resource. Other reproduction and display of these resources is prohibited. No license is granted to any other TI intellectual property right or to any third party intellectual property right. TI disclaims responsibility for, and you will fully indemnify TI and its representatives against, any claims, damages, costs, losses, and liabilities arising out of your use of these resources.

TI's products are provided subject to TI's Terms of Sale ([www.ti.com/legal/termsofsale.html\)](http://www.ti.com/legal/termsofsale.html) or other applicable terms available either on [ti.com](http://www.ti.com) or provided in conjunction with such TI products. TI's provision of these resources does not expand or otherwise alter TI's applicable warranties or warranty disclaimers for TI products.

> Mailing Address: Texas Instruments, Post Office Box 655303, Dallas, Texas 75265 Copyright © 2019, Texas Instruments Incorporated